## SAP ABAP table V TE514 {Generated Table for View V TE514}

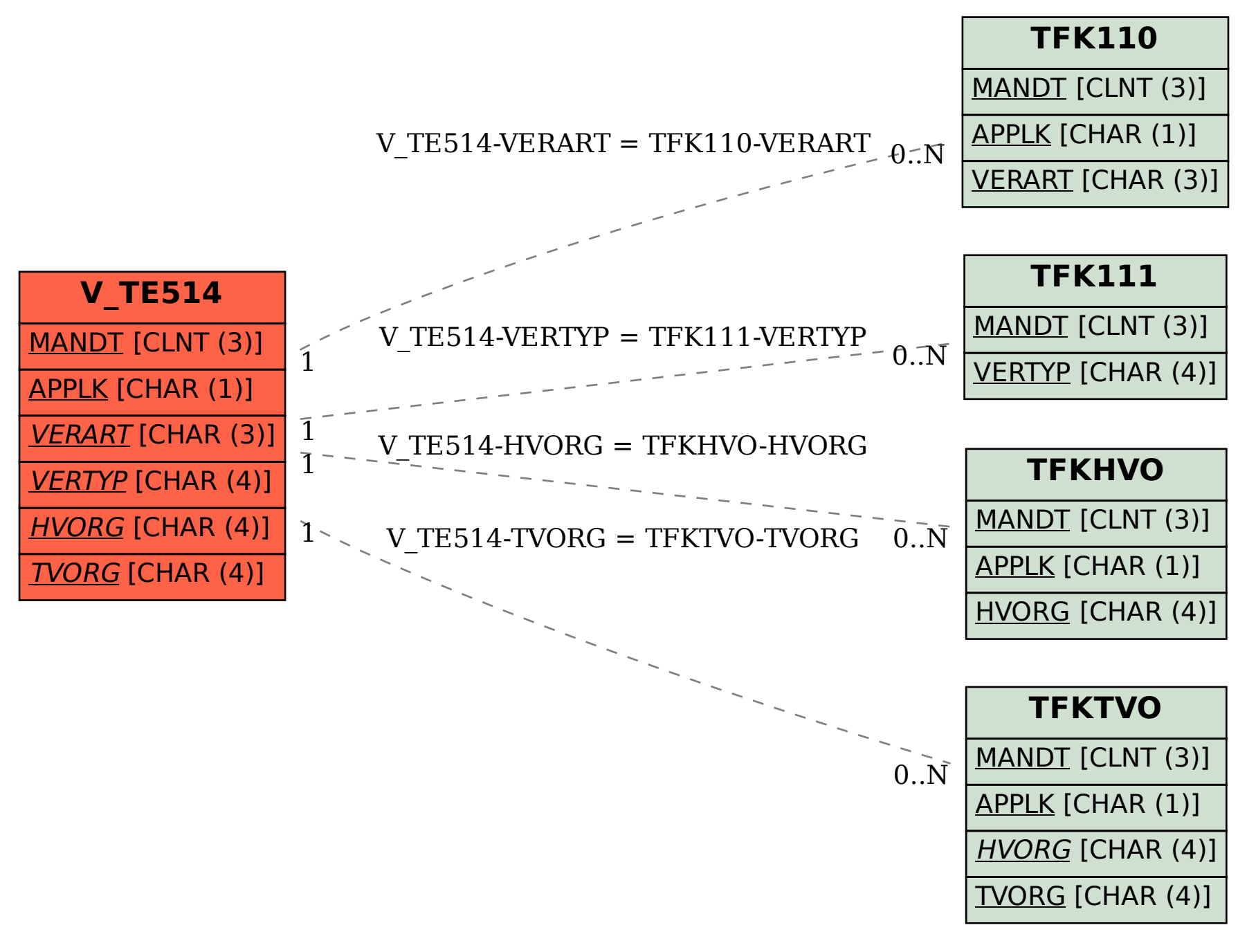